**Office Free Download**

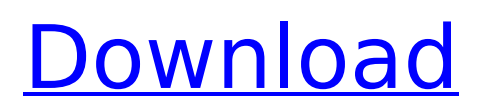

# **Office Crack + With Key Free Download [Win/Mac] [2022]**

Edit, create, and share your documents. Access, analyze, and move your data. Conquer your inbox. Whether you're working on a single document, a team of collaborators, or on an email thread, Office 2022 Crack gives you the power to take action, wherever you are and whoever you're with. With prebuilt templates and tools, you can get started quickly and save time while iterating on ideas. Office 2022 Crack can help you create a professional-looking document from content in your email and other files. With annotation and markup tools, you can add headings, highlight text, and draw connections between words or ideas. Format text and make tables, add clips and blocks of text, insert editable lists, and choose your best look. There's no easier way to get your project done on time, and have it look its best. History of Office In this post, we'll be discussing all the versions of the Microsoft Office suite for Windows since the first version, which was version 1.0, in 1990. We'll start at a high level with Office 2000, then we'll jump down to the more detailed history on each version. During this journey through the history of Office, we'll be talking about updates, new features, editions, and what they meant for the suite. If you're looking for a more detailed history of Microsoft Office software, I suggest you check out this previous post. Let's start! Microsoft Office 2K This is the second version of Microsoft Office, released in 1999. Its name stands for "for Windows 95." To be frank, for many users this version is the same as the original 1.0, and it is basically the same suite as Office 1.0, as well as Office 2000. It has three editions: Standard, Professional, and Enterprise. Standard: Free This is the edition you can download for free. It has all the features of the normal version of Office, but it cannot be updated. It does not add any kind of functionality to the basic version of Office, and it also does not make any changes to the basic functionality of the programs, other than change some of their interface (colors, icons, etc.). Professional: \$119 This is the edition that brings the following "professional" features: Collaboration Tools: Access group documents and chat in threaded discussions. Annotate, cite, and tag your documents for

### **Office Crack+ With Full Keygen**

Office For Windows 10 Crack creates and manages everything you do in your work in Word, PowerPoint, Excel, Outlook, and OneNote. It saves your time, saves your ideas, and helps you look your best. Office Cracked Accounts is built on the idea that at its best, information is more useful when it's organized and accessible. Requirements: Mac: MacOS Sierra 10.12.x or later Windows 7, 8, 8.1, 10, or Server 2008, 2008 R2, 2012, or 2016 Installing Office Activation Code 2019 on macOS Backing up the system's files for a clean install Getting to the Office store on the Mac Open Office You've used Open Office for a long time and don't want to risk a change in your existing environment. With the free download and installation of Open Office, you can quickly set up a new word processor, spreadsheet or drawing program without changing your default software. Downloading and installing Office 2019 for macOS To install Microsoft Office 2019 on Mac, you need to have macOS Sierra 10.12.5 or later and the Office 2019 software that was previously installed on your Mac. Make sure that your Mac meets the minimum system requirements listed below and that your Mac is connected to the internet. Requirements MacOS Sierra 10.12.5 or later 2GB of RAM 8GB of RAM (16GB recommended) Intel Core 2 Duo, Intel Core i5, Intel Core i7 processor Gigabit Ethernet CD/DVD drive or USB port 30GB of free hard drive space Note: If your Mac has been upgraded to macOS Sierra, your Mac will need to be configured and restarted with the following command: sudo launchctl bootstrap --rootURL file:/// Once the installation begins, the Office 365 Personal subscription will be offered to you. Once you agree to the license terms and pay, it will then be automatically downloaded and installed. If you do not wish to acquire a subscription, you will still have the option to opt-out at this time, as you will be given the opportunity to cancel your subscription within the app. In order to reinstall Office 2019, simply quit the app, wait until the installation process is completed, then restart the app. Warning: Microsoft Office 2019 on macOS uses a different installation method than versions of Office that came with Mac OS. After the

installation is 3a67dffeec

### **Office Crack + Patch With Serial Key**

An Office program, developed by the maker of the Windows operating system, Microsoft, and the previously mentioned Microsoft Office suite, you use it to open, update, buy and install Office programs and access their files. It's got a lot of features, among them: To open any Office component, there's an Office button, replacing the little envelope icon, and placed near the File>New menu. It opens the purchase screen of the Microsoft Office suite. It opens the Assistant pane of Word, just like a hyperlink. It shows the history of a file and a list of related work. It brings back the Doc ID from a document it just opened. It automatically installs a program. It creates the appropriate shortcut for a program, which is necessary for shortcuts and that go to the uninstall (not cache) location. Visit Microsoft Store for more information. References: Microsoft Store: Office. Go to Office Beta to start a trial and upgrade to the full version of the app. Go to the Microsoft Store and take a look at Office. Office is not the only Office related program, nor the most recent one, however it may come at hand when you're having trouble getting some Office component or the trial version does not fit your needs. is something else. And this time, with the NBA Finals happening at the same time, there's plenty of basketball around. KDA: It's a big one for the Celtics. We've had two great regular seasons against them, and the teams playing in the Finals have had a big impact on the battle in the Eastern Conference as well. I like Boston's chances here, but Cleveland is clearly a far better team, and they're the better team right now. Still, it's a great final for the league. It's a great final for the league, and obviously everyone wants to see a LeBron-Cavs matchup in this one. OL: LeBron and the Cavs are a force to be reckoned with. Kyrie, though, may be the X-factor. I'm not sure he's recovered from last season yet. Boston is definitely a favorite in this one, but don't sleep on Cleveland.Q: Change Object. \_ init \_ () based on the type This might sound crazy but is there a way to change the

### **What's New in the?**

Office is a utility that runs in Windows, and is used to help you perform many office-related tasks, such as create, open, edit, and save documents using the Word, Excel, PowerPoint, and OneNote apps. Office also offers management capabilities that make it useful to manage Word, Excel, PowerPoint, and OneNote documents. Additional Articles: How to download and install Microsoft Office Using Microsoft Office References: Feature list for Microsoft Office with each other to the firstyear-level classes, and then hit individual classes as required. We could have done it in reverse order, but then you'd lose some of the link between first-year and second-year classes. I don't want to suggest that, in a department such as mathematics, you won't get the lectures covered by someone else. Reasons I don't want to make it a requirement First, there are some weeks in the year that have commitments that simply wouldn't be fulfilled in any way if I were to push a course that way. I think one of the most important things I want to do as a professor is create and maintain a culture that forces me to push myself to do better than I did the previous year. Forcing classes to be covered by others would slow down that process, and that's one of the things I don't want to do. Second, my commitment to the course and to the students would take a major hit if I had to skip a class. I'd have to pass up class time, and I'd have to miss my chance to exercise some creative control over the content of the class. I'd have to come up with better excuses to the non-mathfaculty-participating professors. I don't want to have to make up excuses for that. Third, it will be much more work for me to teach the class. I'm lazy, and I prefer to teach in short spurts. I'm willing to do it in 30-minute blocks (and for a very small class, maybe even shorter); I'm not willing to handle a 60-week schedule. I'm no slacker, but I have to be realistic about what I can and can't do, particularly in a department with such a large number of courses and students. So there you have it.

## **System Requirements:**

OS: OS: PC OS: Windows 7 SP1 64-bit / Windows 8.1 / Windows 10 CPU: CPU: Intel Core 2 Duo E6550 Memory: Memory: 2 GB RAM Graphics: Graphics: HD 6470, GeForce GTX 460 or similar DirectX: DirectX: Version 9.0c Network: Internet Broadband Internet Hard Drive: Hard Drive: 13 GB available space Sound Card: Sound Card: DirectX 9.0c Compatible DVD-ROM: DVD-ROM

<https://ksof.org/wp-content/uploads/2022/07/oliadawn.pdf>

[https://turn-key.consulting/wp-](https://turn-key.consulting/wp-content/uploads/2022/07/Guitar_Web__Crack__With_Key_Download.pdf)

[content/uploads/2022/07/Guitar\\_Web\\_\\_Crack\\_\\_With\\_Key\\_Download.pdf](https://turn-key.consulting/wp-content/uploads/2022/07/Guitar_Web__Crack__With_Key_Download.pdf)

[https://www.chiesacristiana.eu/2022/07/08/save-text-to-file-for-firefox-3-01-0-crack-torrent-for](https://www.chiesacristiana.eu/2022/07/08/save-text-to-file-for-firefox-3-01-0-crack-torrent-for-windows/)[windows/](https://www.chiesacristiana.eu/2022/07/08/save-text-to-file-for-firefox-3-01-0-crack-torrent-for-windows/)

<https://ourwebsitetest.es/2022/07/08/pattaizer-crack-with-license-key-for-windows-2022/>

[https://www.2el3byazici.com/clamav-3-0-0-crack-free-registration-code-download-for-windows](https://www.2el3byazici.com/clamav-3-0-0-crack-free-registration-code-download-for-windows-latest-2022/)[latest-2022/](https://www.2el3byazici.com/clamav-3-0-0-crack-free-registration-code-download-for-windows-latest-2022/)

<http://lovelymms.com/hipchat-for-confluence-crack-x64/>

<https://sipepatrust.org/adobe-bridge-crack-free-license-key/>

[https://culinarysceneinvestigator.com/wp-content/uploads/2022/07/Photo\\_ID\\_Studio.pdf](https://culinarysceneinvestigator.com/wp-content/uploads/2022/07/Photo_ID_Studio.pdf)

[http://launchimp.com/wp-content/uploads/2022/07/XShrink\\_\\_Crack\\_\\_\\_Full\\_Version\\_Download.pdf](http://launchimp.com/wp-content/uploads/2022/07/XShrink__Crack___Full_Version_Download.pdf) [https://www.dominionphone.com/wp-content/uploads/2022/07/Advanced\\_Electronics.pdf](https://www.dominionphone.com/wp-content/uploads/2022/07/Advanced_Electronics.pdf)

<https://eqsport.biz/microsoft-directory-synchronization-tool-lifetime-activation-code-3264bit-updated/> [http://modiransanjesh.ir/codetwo-move-delete-watchdog-1-1-0-0-crack-download-win](http://modiransanjesh.ir/codetwo-move-delete-watchdog-1-1-0-0-crack-download-win-mac-2022-latest/)[mac-2022-latest/](http://modiransanjesh.ir/codetwo-move-delete-watchdog-1-1-0-0-crack-download-win-mac-2022-latest/)

<https://starseamgmt.com/wp-content/uploads/2022/07/cephwake.pdf>

<http://fede-percu.fr/cps-font-viewer-crack-with-key-for-pc/>

<https://nanacomputer.com/smile-icon-set-3996-crack-free-mac-win-latest-2022/> <http://rackingpro.com/?p=31866>

<https://www.7desideri.it/muzicman-incl-product-key-pc-windows-latest-2022/>

<https://earthoceanandairtravel.com/wp-content/uploads/2022/07/kadapr.pdf>

[https://strine.co/wp-content/uploads/2022/07/Acer\\_Gridvista.pdf](https://strine.co/wp-content/uploads/2022/07/Acer_Gridvista.pdf)

<http://kiraimmobilier.com/?p=37757>